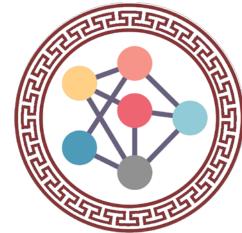

# A Contact Tracing Mobile App

**DRUK TRACE** 

A CovID-19 Response System April 2020

## Background on Systems for CovID-19

- Bhutan has been lucky so far that we do not have local transmission
- Places and public transport mandated to keep log books in case of local transmission

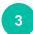

Now, the Druk Trace App for making contact tracing more efficient

# What is a Druk Trace App?

- 1 The "**Druk Trace**" app is a Mobile application used for "Contact Tracing" in Bhutan.
- 2

Identifies people who may have come in direct contact with a COVID-19 infected person while visiting public places or while using public transportation.

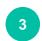

Every offices, business entities, public transports (taxis and buses) and relevant places are required to publicly display a QR code generated from the Druk Trace App.

### Who would use the App?

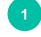

The "**Druk Trace**" app would be used by people having smartphones and registered SIMs.

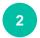

All those who are visiting Public places.

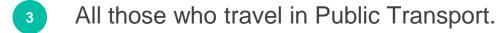

#### Installation of Druk Trace App

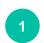

2

Download & Install the App from:

- www.moh.gov.bt
- www.cabinet.gov.bt
- www.gov.bt/covid19

**IOS version** would be available when it gets published on playstore

Click on the 'Install' to install the software.

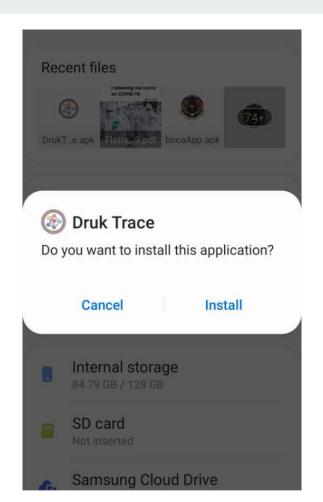

#### **Registration Process**

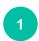

Choose 'Register' for Initial Registration

Feed in the 'Mobile Number' and 'Name' to Register (Once only).

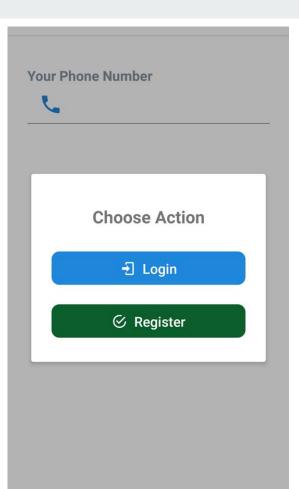

- After feeding in the 'Mobile Number' and 'Name' Click 'Request OTP' button.
  - You would receive a **4 digit** SMS **passcode** to confirm & Login

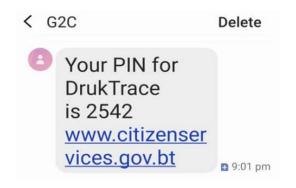

|         | Deviator          |  |
|---------|-------------------|--|
|         | Register          |  |
| Garab [ | Dorji             |  |
| 171143  | 345               |  |
|         | Nequest OTP       |  |
| 2542    |                   |  |
| 6       | 🕉 Confirm Details |  |
|         | ☑ Cancel          |  |

#### Login & options

 Druk Trace Home Screen with primary details shown.

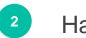

Have options like:

Account Scan Create

| 9:01 🖾 🛇          | .il 🔐 .il 🛑 |
|-------------------|-------------|
| Druk Trace        |             |
| Your Phone Number |             |
| 17114345          |             |

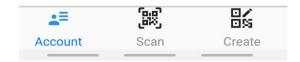

#### Scanning (by Visitors)

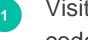

- Visitors uses the App to scan the QR code at that site visited.
- 2

Agencies/Entities ensure every visitors have app and scans it on way in

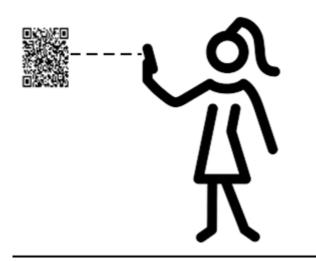

#### Creating a QR Code (Places)

1

- Every Agency/Entity will use the App to generate a unique QR code. (Create Icon Image)
- 2
- The Entity will chose '**Place**' for generating QR Codes.

| Druk Trace             |  |
|------------------------|--|
| Select Type (Required) |  |
| Select one item        |  |
| Place                  |  |
|                        |  |

10.56 0 0 .

Transport

..l 4G ..l 💼

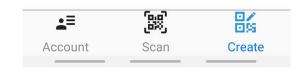

#### **QR Codes (for Locations)**

- 1 Post the System Generated Unique QR Codes at the Entrance (Multiple)
- 2

Agencies/Entities ensure every visitors have app and scans it on way in

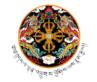

🐭 ન્યુટે કે સુધાર્ય છે. આ ગામ આ ગામ આ ગ

Financial Institutions Training Institute (FITI)

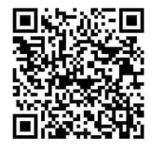

Scan Me to Save Us

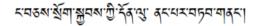

#### Creating a QR Code (Transport)

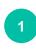

Every Transport Entity will use the App to generate a unique QR code. (Create Icon Image)

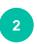

The Driver / concerned will chose '**Transport'** for generating QR Codes.

| 10:56 🖵 🛇 🖾 🔹          | .ıli 4 <sup>6</sup> ııli ∎ |
|------------------------|----------------------------|
| Druk Trace             |                            |
| Select Type (Required) |                            |
| Select one item        |                            |
| Place                  |                            |
| Transport              |                            |

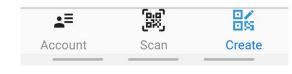

#### A Sample QR Code

 A sample Quick Response Code (QR Code) generated by Druk Trace App. 9:17 🖬 .... ∰ .... 🕯 Druk Trace

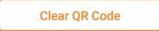

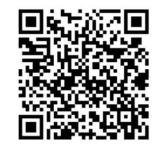

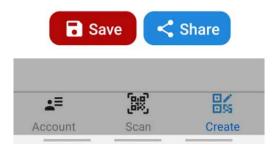

<sup>2</sup> This QR Code can be saved, shared or printed for use.

#### Target users & locations: where there are crowds and visitors

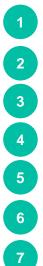

- Lhakhangs/ Chortens
- Government Offices
- **Corporate Offices**
- Military Offices
- **Financial Institutions**
- Hospitals
  - Public Transports

Restaurants 8 Shops 9 Workshops 10 11 Parks **Picnic Spots** 12 13 **Construction Sites** Gyms, etc... 14

# Thank you

#### **Please kindly use the Druk Trace App**